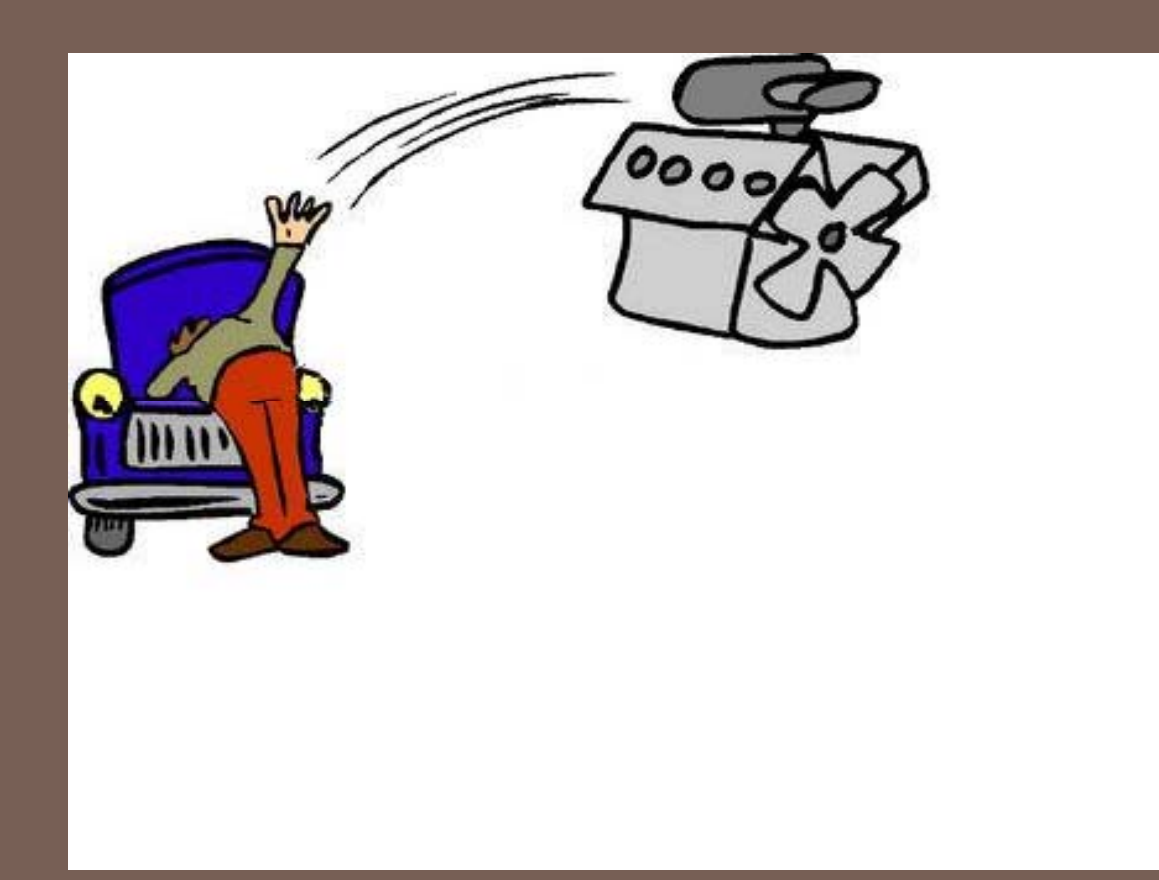

# UNDER THE HOOD: THE JAVA VIRTUAL MACHINE

Lecture 24 – CS2110 – Fall 2010

### Compiling for Different Platforms

- **2**
- Program written in some high-level language (C, Fortran, ML, ...)
- Compiled to intermediate form
- Optimized
- Code generated for various platforms (machine architecture  $+$  operating system)
- Consumers download code for their platform

### Problem: Too Man y Platforms!

- •Operating systems
- –DOS, Win95, 98, NT, ME, 2K, XP, Vista, ...
- –Unix, Linux, FreeBSD, Aix, ...
- –VM/CMS, OS/2, Solaris, Mac OS X, ...
- •Architectures
- –Pentium, PowerPC, Alpha, SPARC, MIPS, ...

#### **Compiling for Different Platforms**

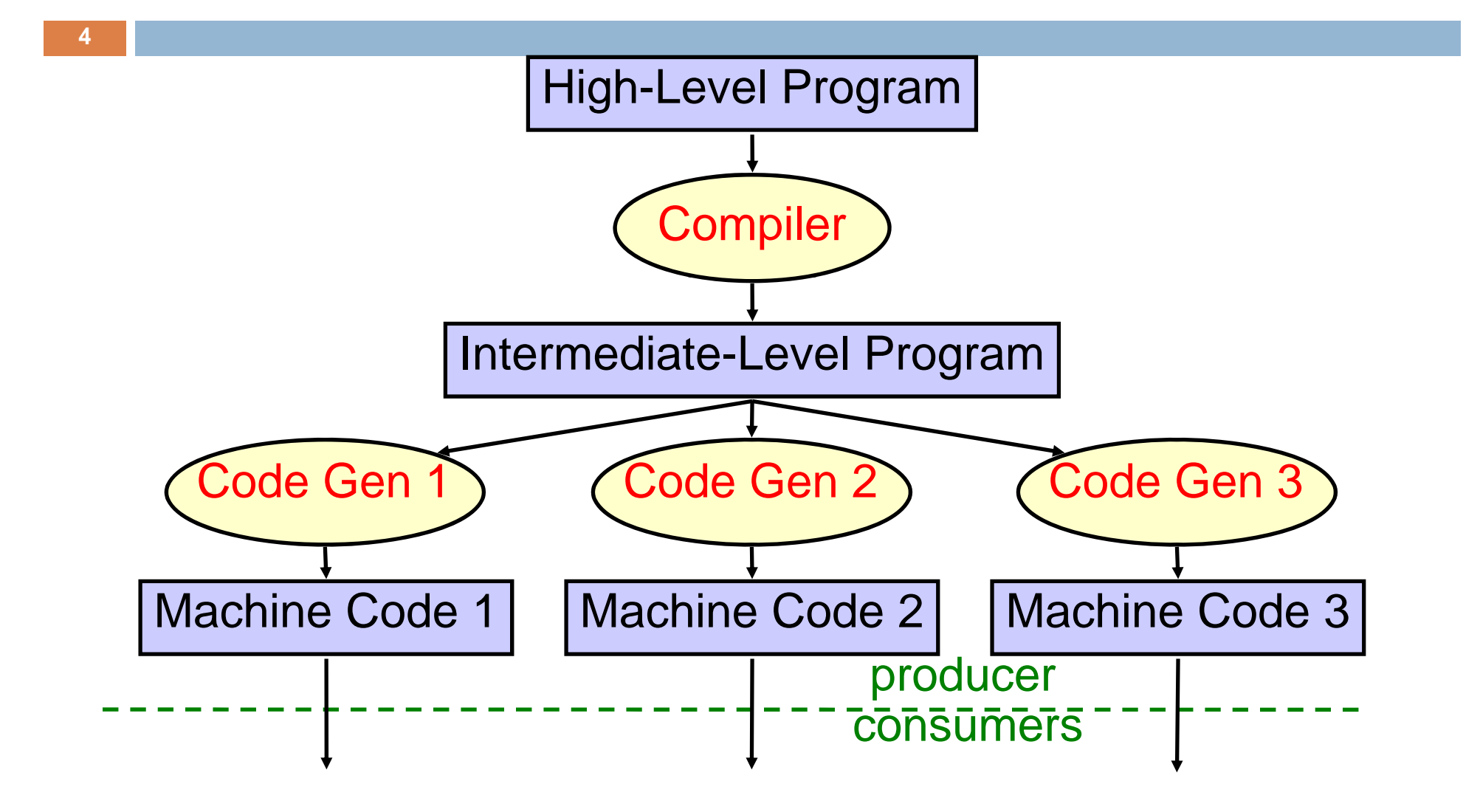

#### Dream: Platform Inde pendence

- **5**
- Compiler produces *one* low -level program for all platforms
- Executed on a *virtual machine* (VM)
- A different VM im plementation needed for each platform, but installed once and for all

#### Platform Independence with Java

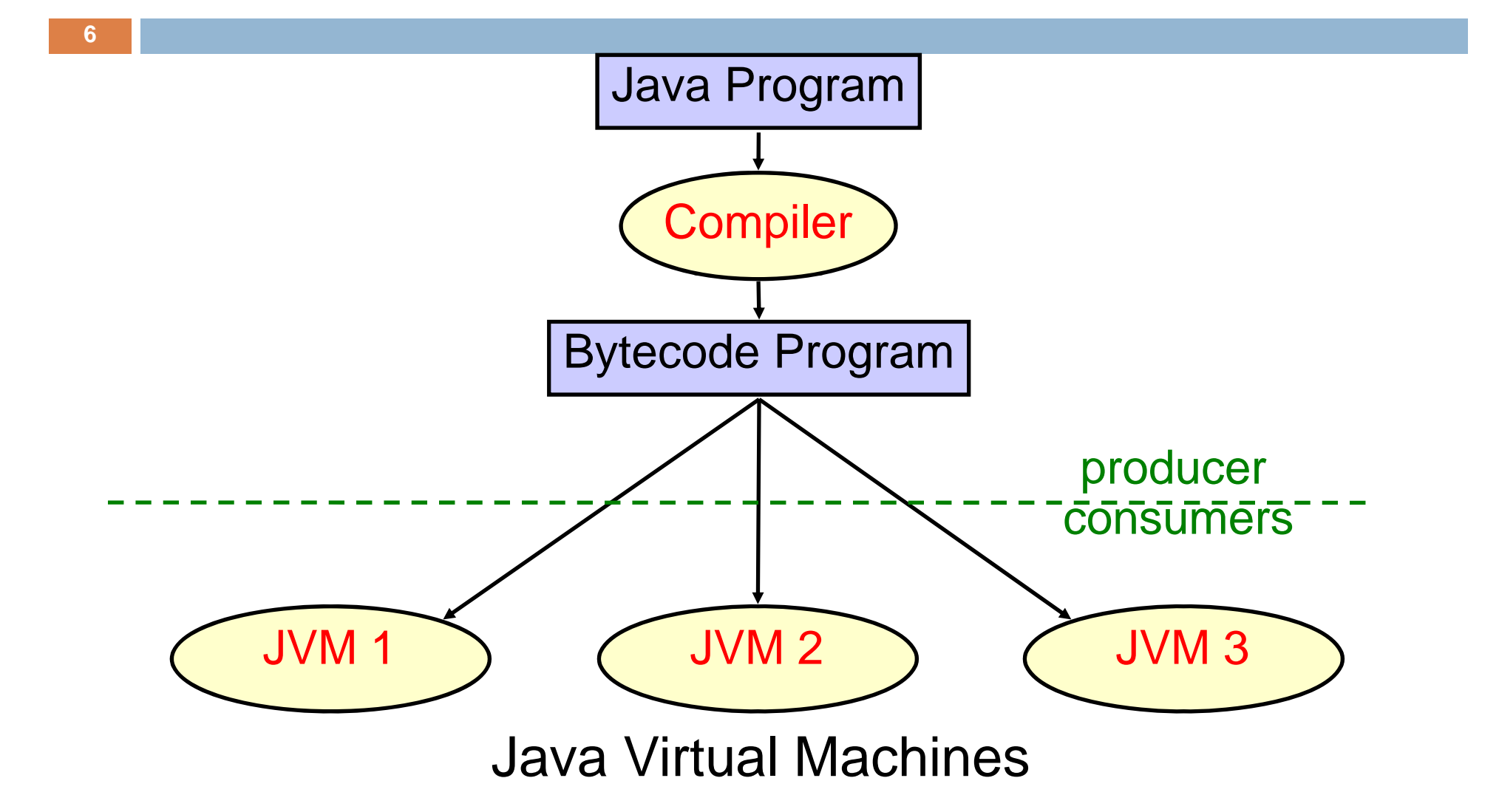

#### Platform Independence with Java

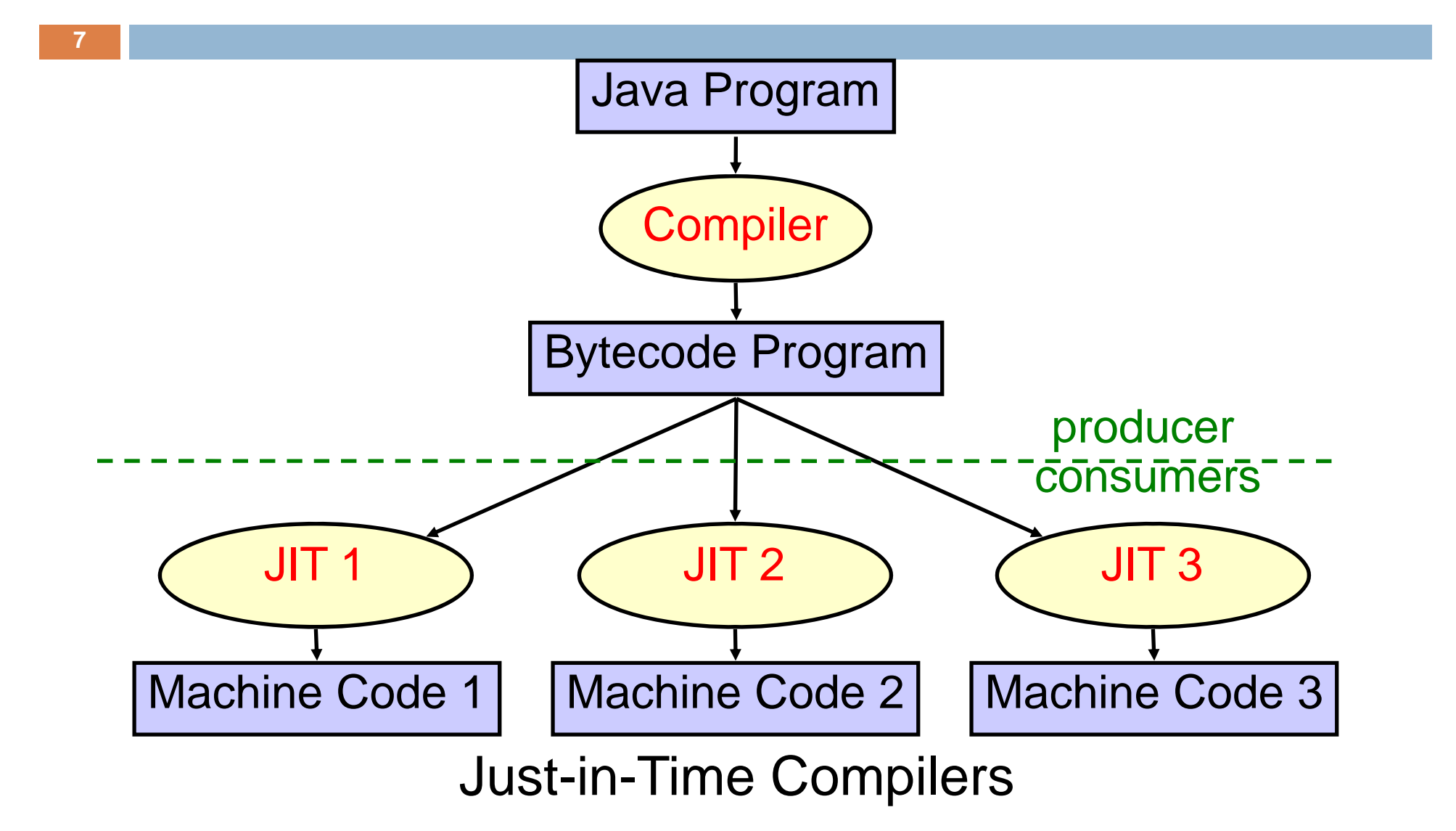

## Java Bytecode

- □ Low-level compiled form of Java
- □ Platform-independent
- □ Compact
	- **□** Suitable for mobile code, applets
- $\square$  Easy to interpret
	- $\square$  Java virtual machine (JVM) in your browser
	- **□** Simple stack-based semantics
	- **□** Support for objects

#### Class Files

**9**

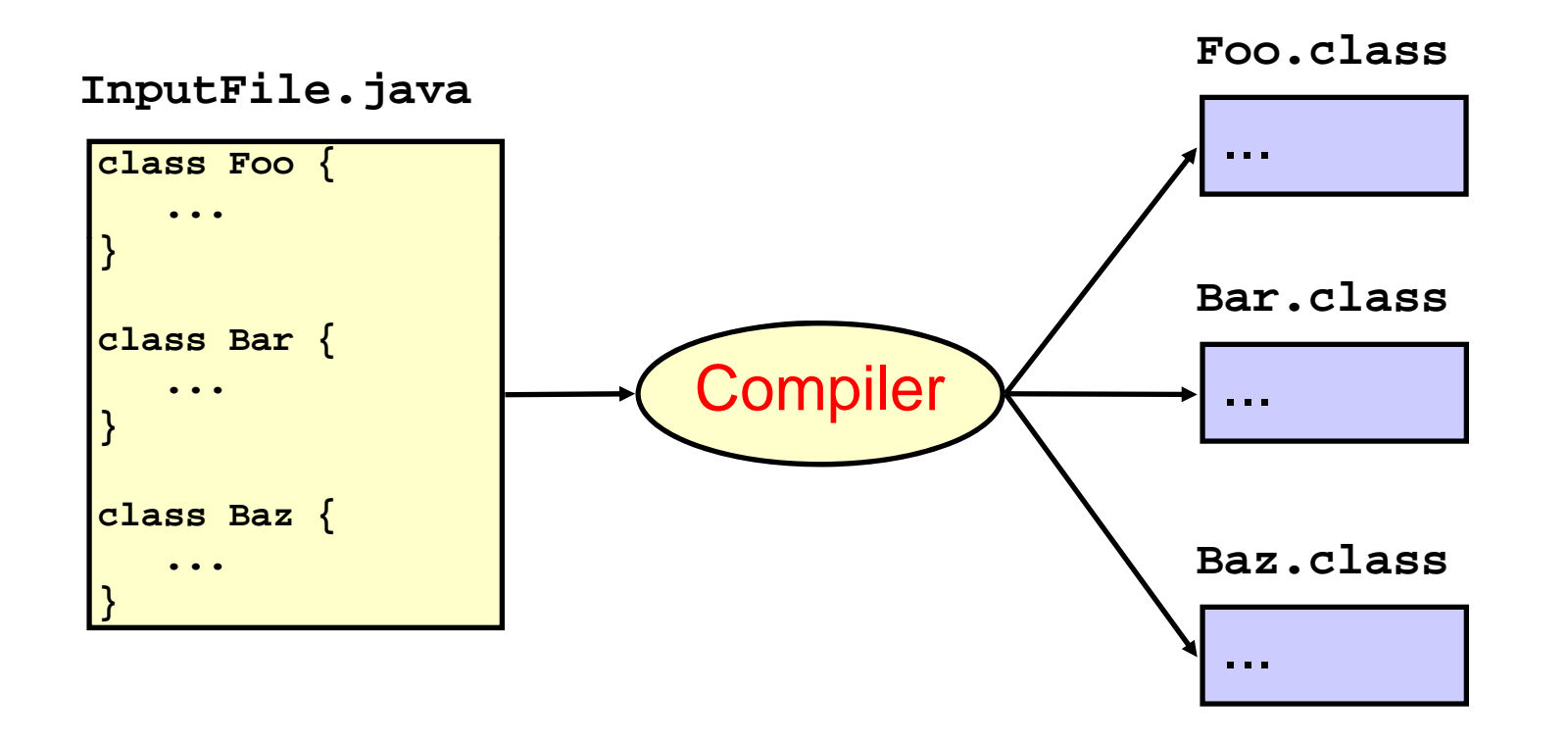

## What's in a Class File?

- $\Box$ Magic number, version info
- $\Box$ Constant pool
- □ Super class
- $\Box$ Access flags (public, private, ...)
- $\Box$ **Interfaces**
- $\Box$  Fields
	- **n** Name and type
	- **Access flags (public, private, static, ...)**
- $\Box$  Methods
	- **n** Name and signature (argument and return types)
	- **E** Access flags (public, private, static, ...)
	- **□** Bytecode
	- **Exception tables**
- $\Box$ Other stuff (source file, line number table, ...)

## Class File Format

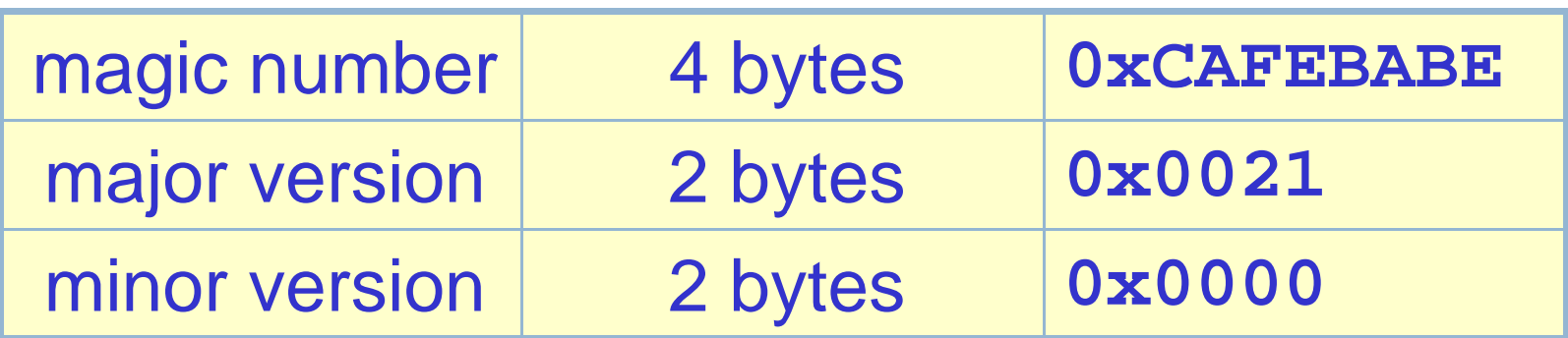

- magic number identifies the file as a Java class file
- version numbers inform the JVM whether it is able to execute the code in the file

## Constant Pool

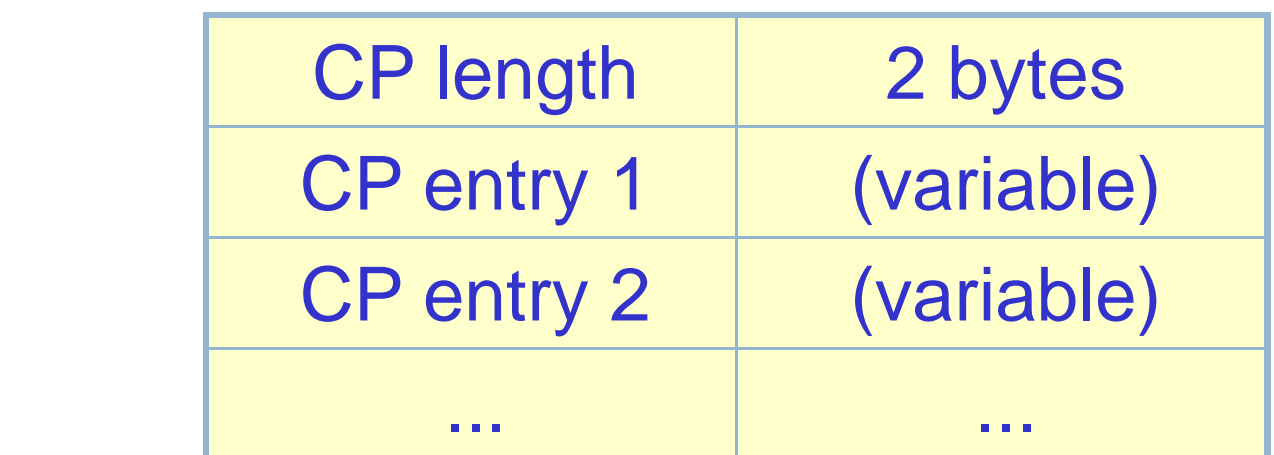

- $\bullet$  constant pool consists of up to 65536 = 2 $^{16}$ entries
- entries can be of various types, thus of variable length

## Constant Pool Entries

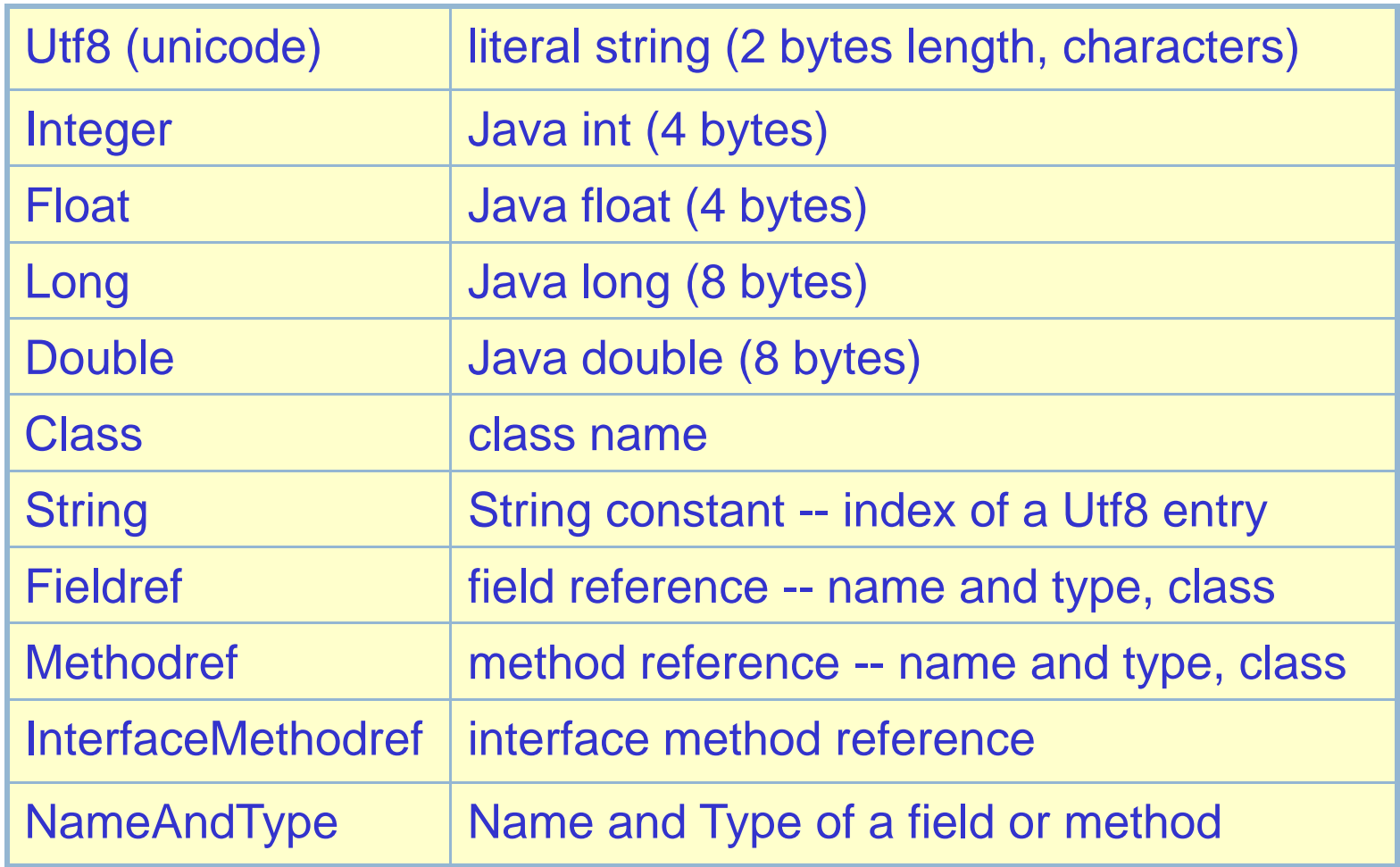

## Constant Pool Entries

• Many constant pool entries refer to other constant pool entries

Fieldref index to a Classindex to a Utf8 (name of class containing it) index to <sup>a</sup> NameAndType index to a Utf8 (name of field) index to a Utf8 (type descriptor)

• Simple text (Utf8) names used to identify classes, fields, methods -- simplifies linking

### Example

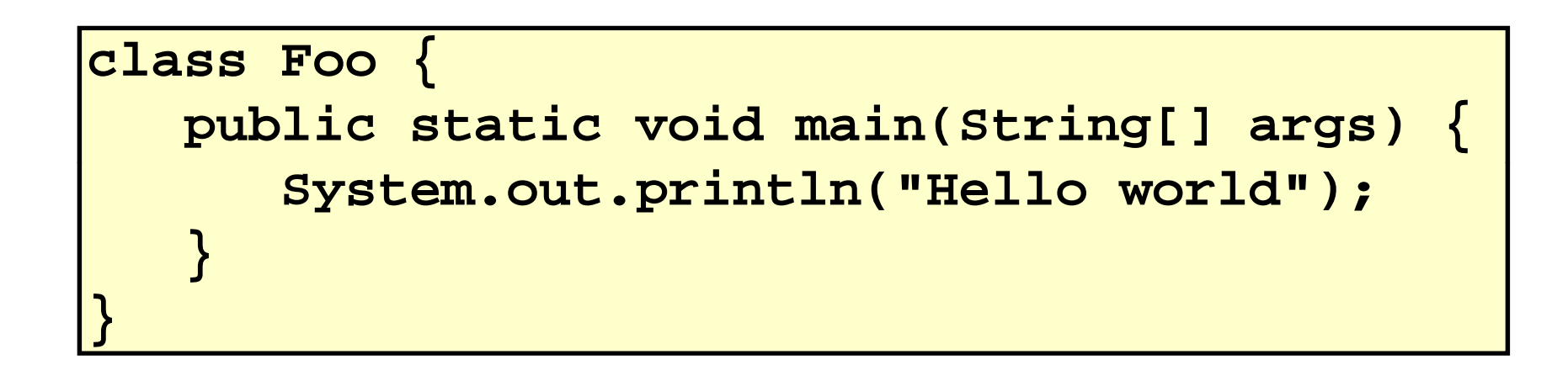

Q) How many entries in the constant pool? A) 33

```
1)CONSTANT Methodref[10](class index = 6, name and type index = 20)
2)CONSTANT Fieldref[9](class index = 21, name and type index = 22)3)CONSTANT_String[8](string_index = 23)
4)CONSTANT_Methodref[10](class_index = 24, name_and_type_index = 25)
5)CONSTANT_Class[7](name_index = 26)
6)CONSTANT_Class[7](name_index = 27)
7)CONSTANT_Utf8[1]("<init>")
8)CONSTANT_Utf8[1]("()V")
9)CONSTANT_Utf8[1]("Code")
10)CONSTANT_Utf8[1]("LineNumberTable")
11)CONSTANT_Utf8[1]("LocalVariableTable")
12)CONSTANT_Utf8[1]("this")
13)CONSTANT_Utf8[1]("LFoo;")
14)CONSTANT_Utf8[1]("main")
15)CONSTANT Utf8[1]("([Lj /l /St i )V") 15)CONSTANT_Utf8[1]("([Ljava/lang/String;)V")
16)CONSTANT_Utf8[1]("args")
17)CONSTANT_Utf8[1]("[Ljava/lang/String;")
18)CONSTANT_Utf8[1]("SourceFile")
19)CONSTANT_Utf8[1]("Foo.java")
20)CONSTANT NameAndType[12](name index = 7, signature index = 8)
21)CONSTANT_Class[7](name_index = 28)
22)CONSTANT_NameAndType[12](name_index = 29, signature_index = 30)
23)CONSTANT_Utf8[1]("Hello world")
24)CONSTANT_Class[7](name_index = 31)
25)CONSTANT_NameAndType[12](name index = 32, signature index = 33)
26)CONSTANT_Utf8[1]("Foo")
27)CONSTANT_Utf8[1]("java/lang/Object")
28)CONSTANT_Utf8[1]("java/lang/System")
29)CONSTANT_Utf8[1]("out")
30)CONSTANT Utf8[1]("Ljava/io/PrintStream;")
30)CONSTANT_Utf8[1]( Ljava/io/PrintStream; )31)CONSTANT_Utf8[1]("java/io/PrintStream")
32)CONSTANT_Utf8[1]("println")
33)CONSTANT_Utf8[1]("(Ljava/lang/String;)V")
```
**16**

### Field Table

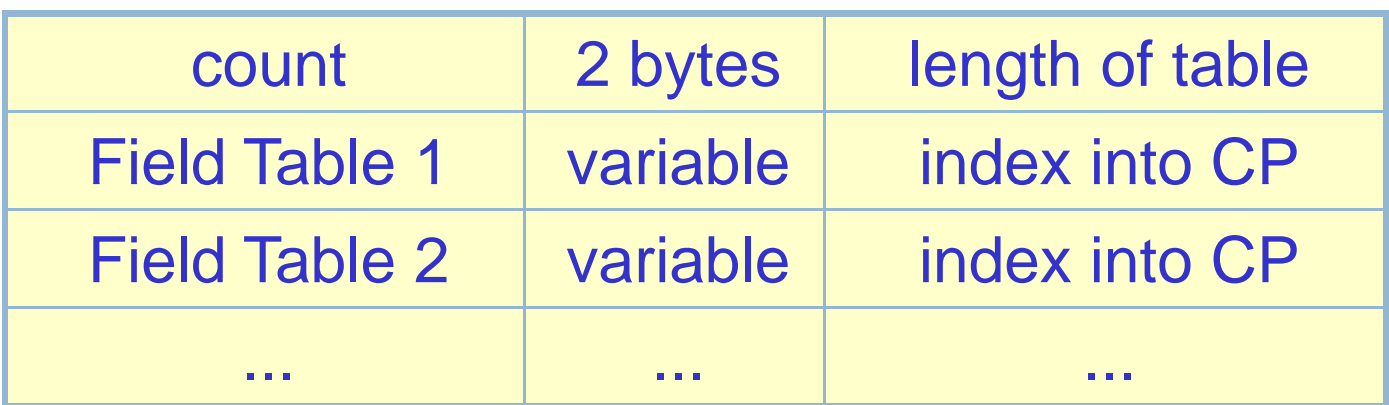

• table of field table entries, one for each field defined in the class

## Field Table Entry

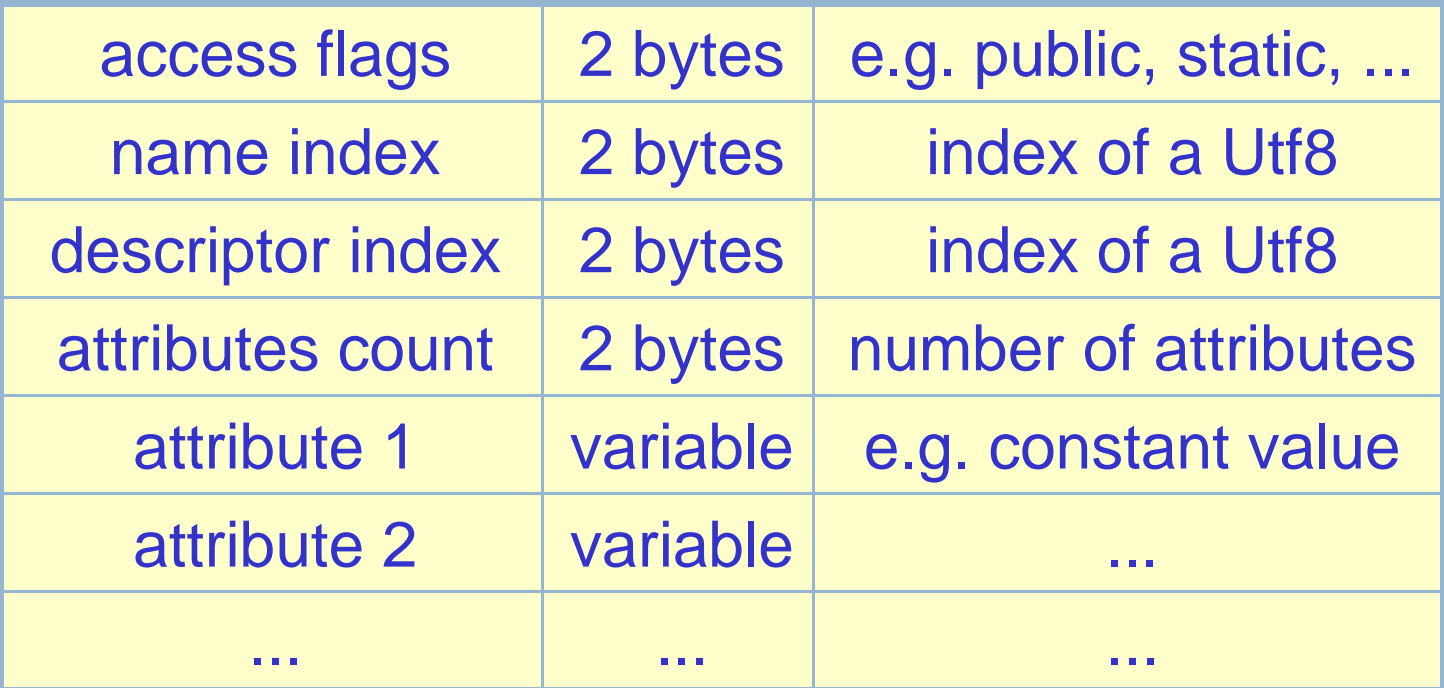

### Method Table

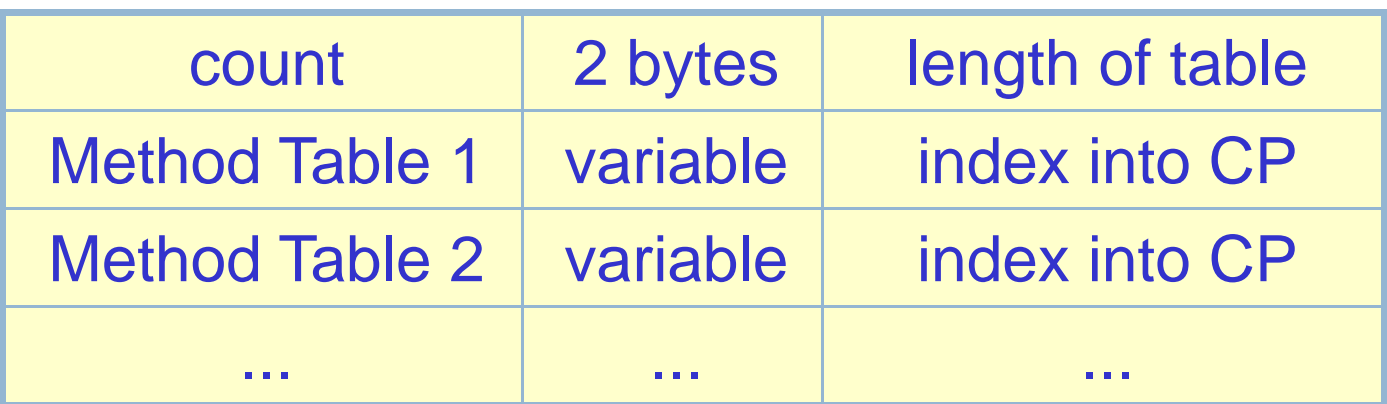

• table of method table entries, one for each method defined in the class

## Method Table Entr y

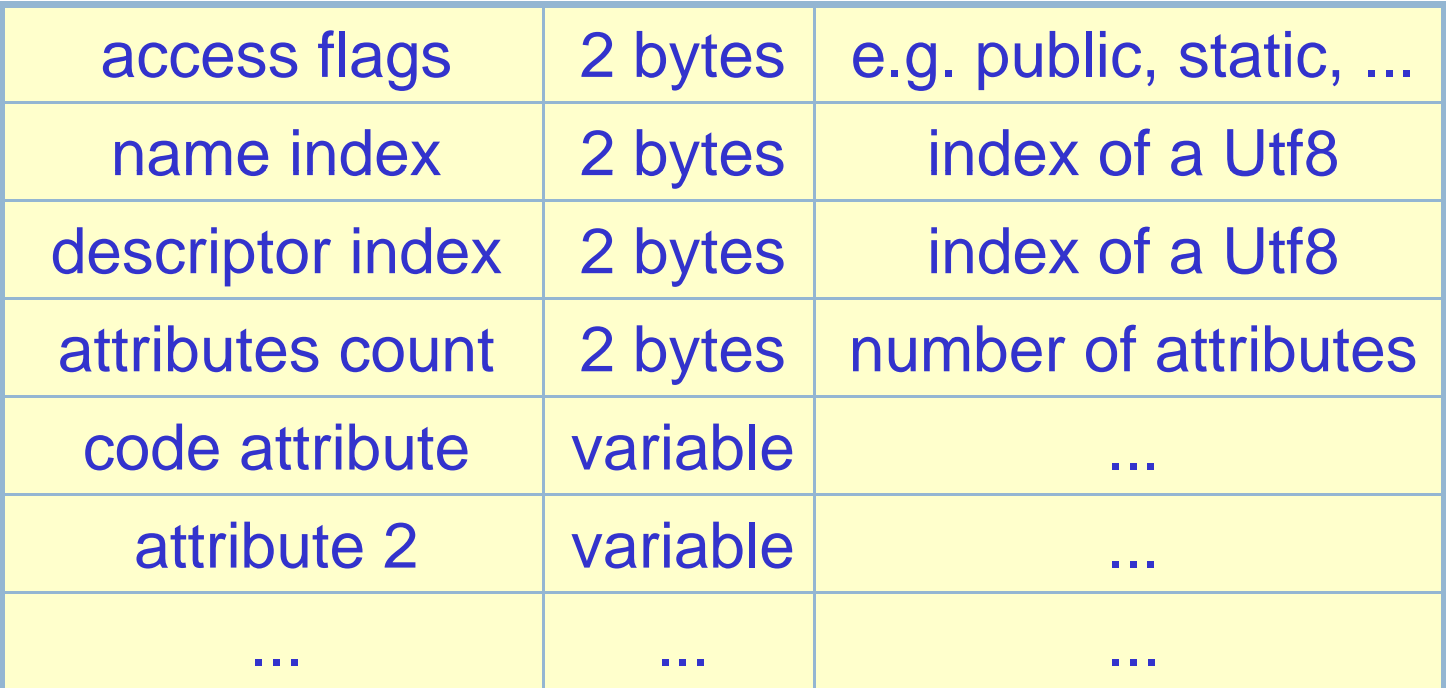

## Code Attribute of a Method

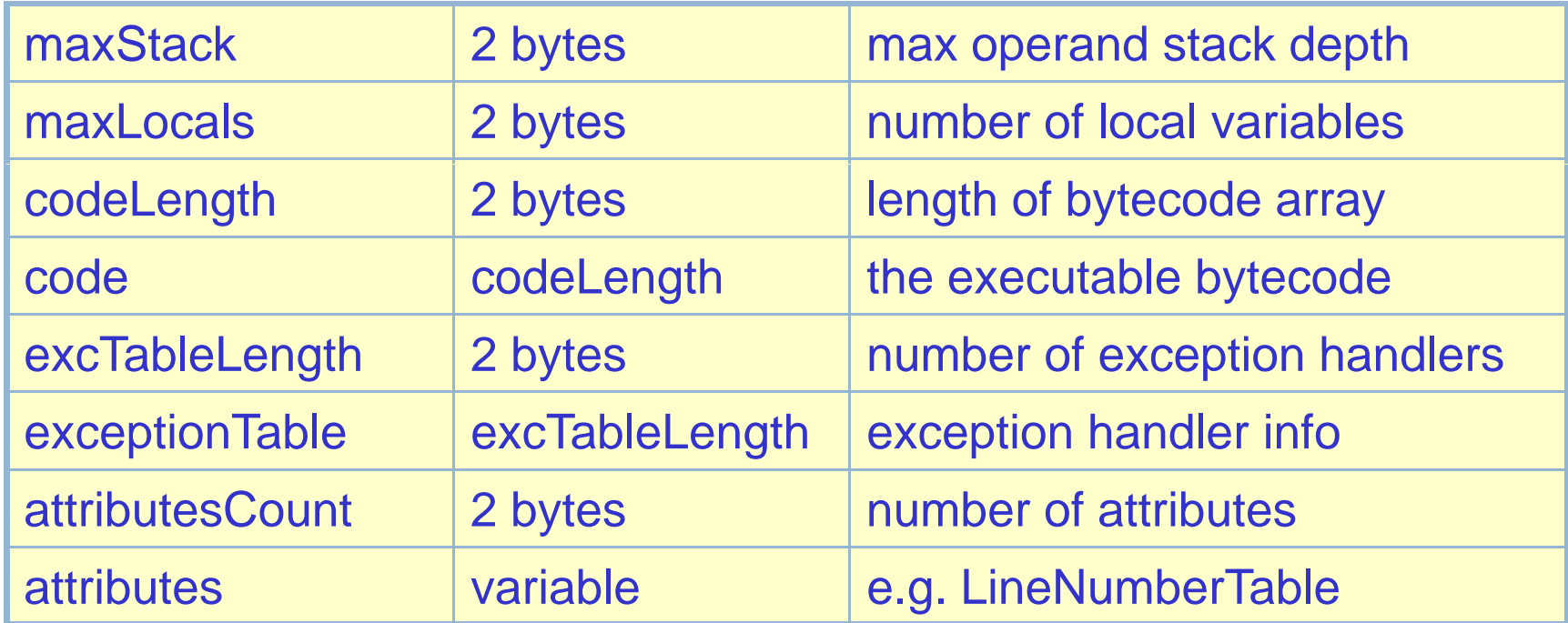

#### Stack Frame of a Method

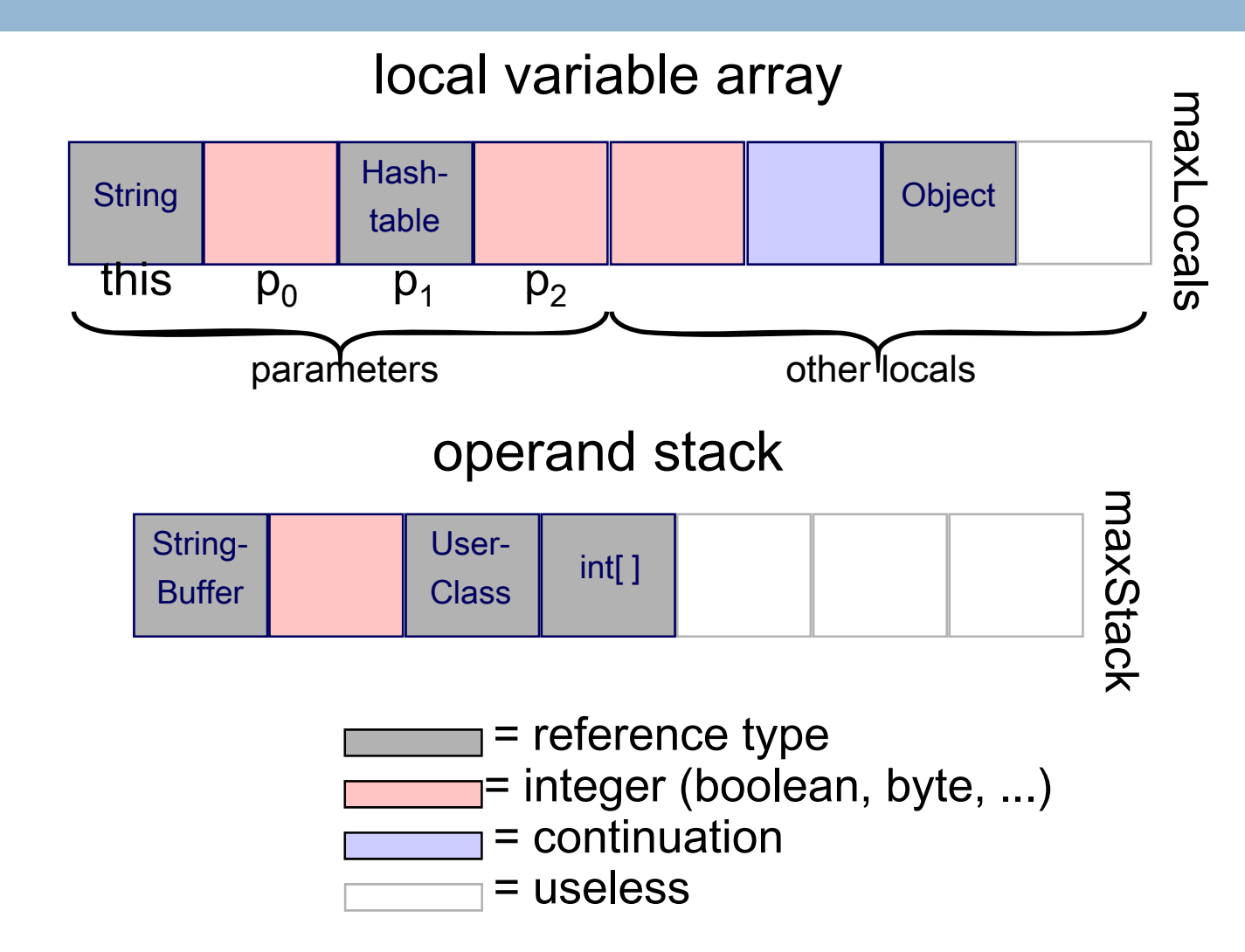

## Example Bytecode

**23**

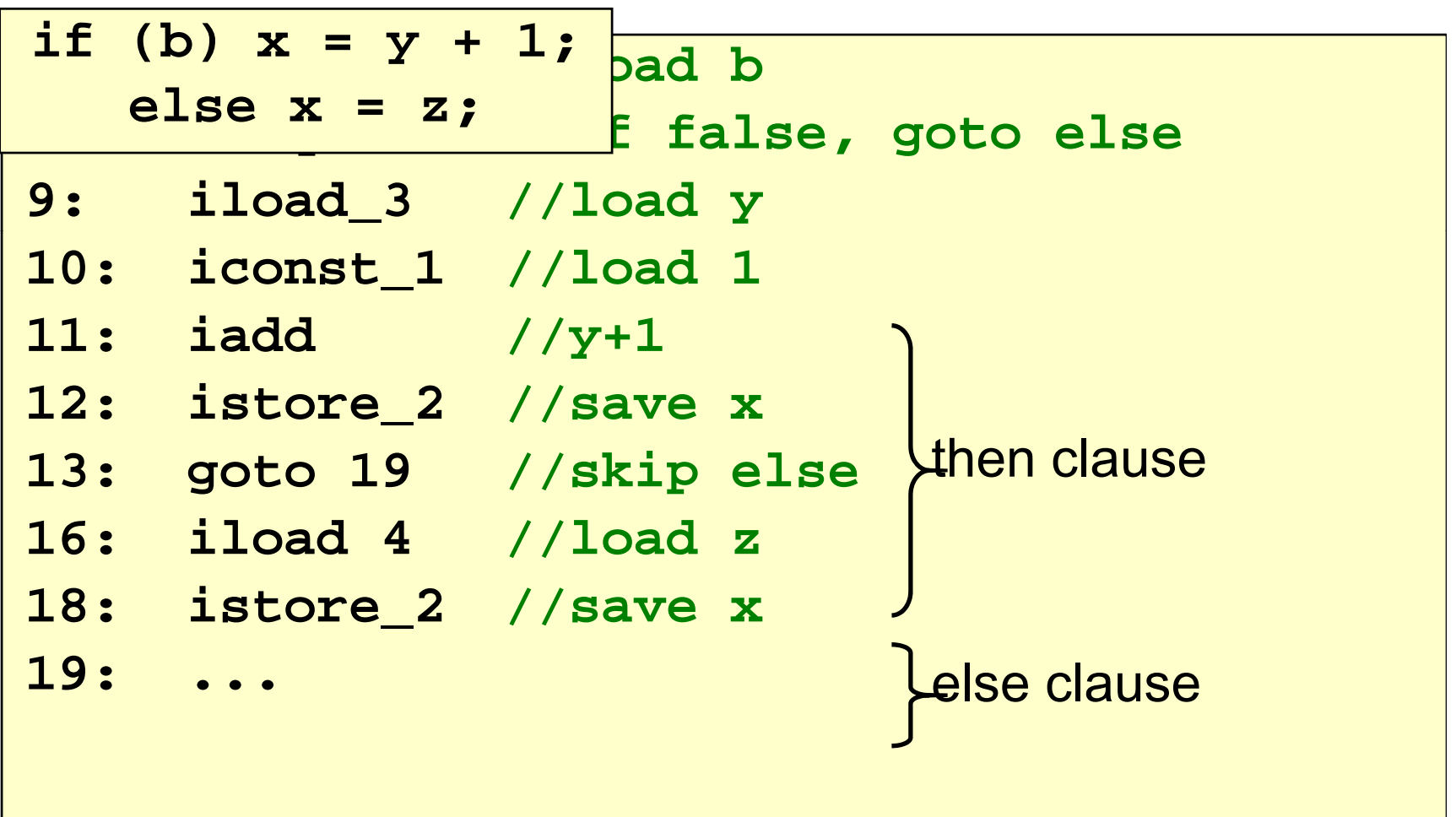

### Examples

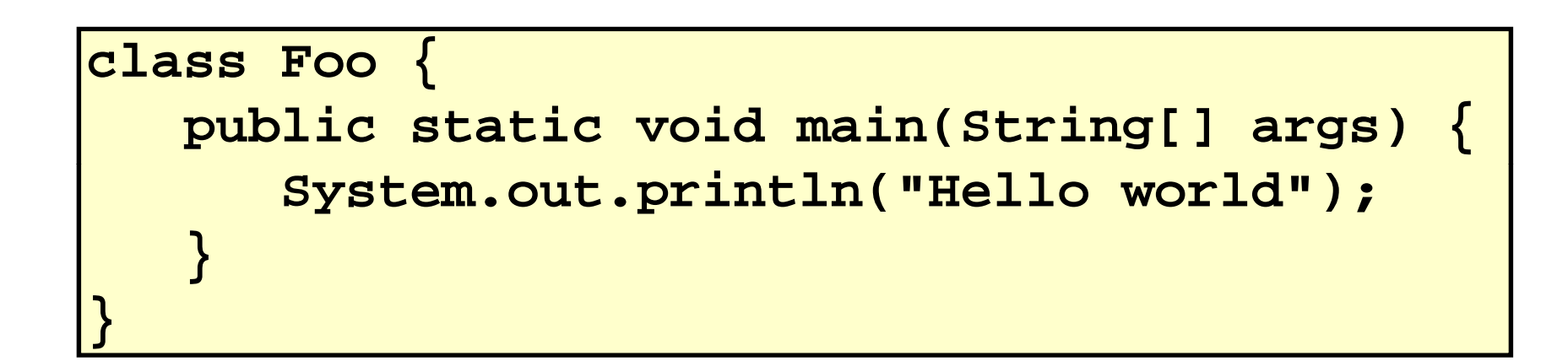

# Q) How many methods? A) 2

```
public static void main (String[] args)
      Code: maxStack=2 maxLocals=1 length=9
      exceptions=0
      attributes=2source lines=2local variables  variables 1=
1java/lang/String[] args startPC=0 length=9 index=0
----------------------------------------------------------------0: getstatic java/lang/System.out
3: ldc "Hello world"5: invokevirtual java/io/PrintStream   java/io/PrintStream.println(Ljava println(Ljava/lang/String;)V /lang/String;)V
8: return================================================================void <init> ()
      Code: maxStack=1 maxLocals=1 length=5
      exceptions=0
      attributes=2source lines=1local variables=1Foo this startPC=0 len
gth=5 index=0
                     ----------------------------------------------------------------0: aload_0
1: invokespecial java/lang/Object.<init>()V
```

```
4: return
```
## Exception Table Entry

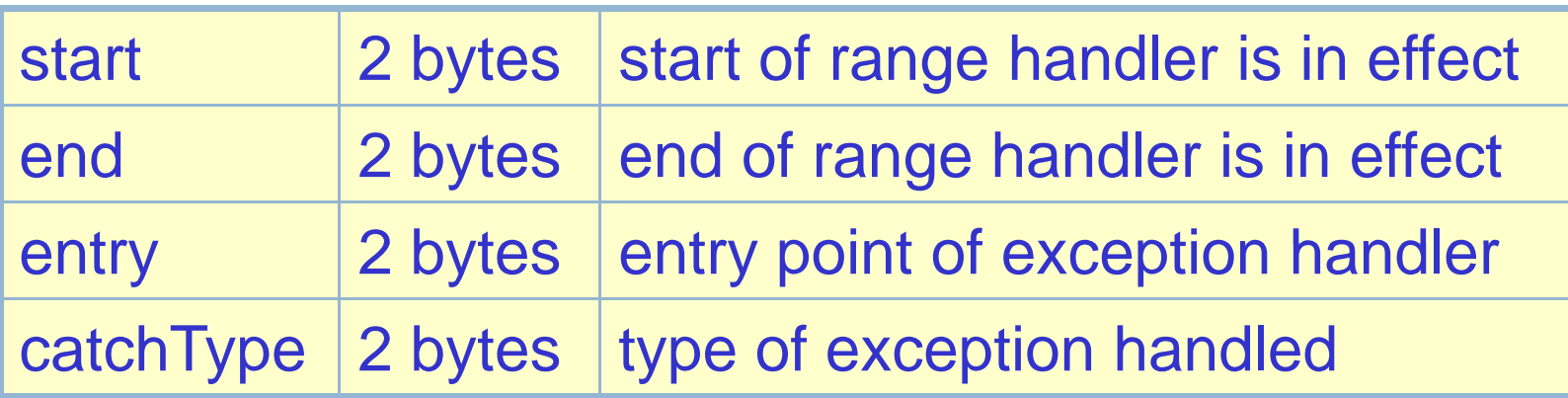

- An exception handler is just a designated block of code
- $\bullet$  When an exception is thrown, table is searched in order for a handler that can handle the exception

## Class Loading

## Java class loading is is*lazy*

- •A class is loaded and initialized when it (or a subclass) is first accessed
- •Classname must match filename so class loader can find it
- •Superclasses are loaded and initialized before subclasses
- •Loading = reading in class file, verifying by tecode, integrating into the JVM

## Class Initialization

- Prepare static fields with default values
- 0 for primitive types
- **null** for reference types
- Run static initializer **<clinit>**
- –performs programmer-defined initializations
- – $-$  only time <code><clinit></code> is ever run
- only the JVM can call it

### Class Initialization

**29**

```
class Staff {
  static Staff Dexter = new Staff();   

  static Staff Parvati = new Staff();
  static Staff Anthony = new Staff();
  static Ma
p , <Staff
,Job> h =
     new HashMap<Staff,Job>();
  static {
    h.put(Dexter, INSTRUCTOR);
    h.put(Parvati, TA);
    h.put(Anthony, TA);
  }
  ...}
```
#### Compiled to **Staff <clinit> .<clinit>**

### Initialization Dependencies

```
class A {
 static int a = B.b + 1; //code in A.<clinit>
}
class B {
  static int b = 42; //code in B.<clinit>
}
```
Initialization of **A** will be suspended while **B** is loaded and initialized

### Initialization Dependencies

```
class A {
  static int a = B.b + 1; //code in A.<clinit>
}
class B {
  static int b = A.a + 1; //code in B.<clinit>
}
```
Q) Is this legal Java? If so, does it halt? A) yes and yes

### Initialization Dependencies

```
class A {
  static int a = B.b + 1; //code in A.<clinit>
}
class B {
  static int b = A.a + 1; //code in B.<clinit>
}
```
Q) So what are the values of **A**.**a** and **B**.**b**?  
A) 
$$
\mathbf{A} \cdot \mathbf{a} = \mathbf{X} \times \mathbf{A} \quad \mathbf{B} \cdot \mathbf{b} = \mathbf{X} \times \mathbf{A}
$$

## Object Initialization

- Object creation initiated by **new** (sometimes implicitly, e.g. by +)
- JVM allocates heap space for object room for all instance (non-static) fields of the class, including inherited fields, dynamic type info
- Instance fields prepared with default values
- **0** for primitive types
- **null** for reference types

## Object Initialization

- Call to object initializer <init>(...) explicit in the compiled code
- **<init>** compiled from constructor
- if none provided, use default **<init>()**
- –– first operation of <init> must be a call to the corresponding **<init>** of superclass
- –– either done explicitly by the programmer using **super(...)** or implicitly by the compiler

## Object Initialization

```
cl A{ ass
  String name;
  A(String s) {
    name = s;   
  }
}
```

```
<init>(java.lang.String)V
0: aload_0 //this
1: invokespecial java.lang.Object.<init>()V
4 l d0 : aload_0//this
5: aload_1 //parameter s
6: putfield A.name
9: return
```
### Next Time

- Class file format
- Class loading and initialization
- Object initialization
- Method dispatch
- $\bullet$  Exception handling
- Bytecode verification & stack inspection